# «ΑΡΧΕΣ ΟΡΓΑΝΩΣΗΣ ΚΑΙ ΔΙΟΙΚΗΣΗΣ ΕΠΙΧΕΙΡΗΣΕΩΝ»: **ΜΙΑ ΕΜΠΕΙΡΙΚΗ ΠΡΟΣΕΓΓΙΣΗ ΣΤΗΝ ΕΚΠΑΙΔΕΥΣΗ**

Yπó

 $\varDelta$ Q. Βασιλική Μπ*ρίνι*α Ειδικός Επιστήμονας Οικονομικού Πανεπιστημίου Αθηνών & Πανεπιστημίου Πειραιά

#### **Summary**

#### **"PRINCIPLES OF BUSINESS ADMINISTRATION (MANAGEMENT)": AN EMPIRICAL APPROACH IN THE EDUCATION**

Theoretically, the application of the Project method can take place in any school environment and in the frame of each school rank, but only when certain basic conditions are filled. In practice and particularly in the frame of Greek educational system, the things are more complicated, because, as long as we advance from the most inferior to the most superior ranks, the application possibilities of method are dissolved, because of the application of Timetable and Analytic Schedule, that do not allow initiatives and innovatory opinions.

According to our opinion, theoretically, the rank of High School is advisable particularly for the teaching of courses with the Project method, because on the other hand, the developmental phase, in which the students of high school find themselves, offers more pledges for a more faithful attendance of students in processes as e.g. the experiential-communicative training process, that require bigger autonomy of action, on the other hand, the introduction of this method and the type of teaching and learning that it represents can be particularly sub-auxiliary to the direction of the constitution of the personality of tomorrow's academic citizen, serving thus preparation needs for the Higher education.

The paradox for this case constitutes the fact that in Greek school reality the structure and the organisation of life of the high school is at such way strictly predestined so as each removal attempt from the specifications is considered particularly bold and rather impossible. The Greek high school is compelled to negotiate, in regular time frames, specific quantities of knowledge and to achieve specific objectives. This fact, by its own, constitutes characteristic deterrent for initiatives and innovatory applications. Nevertheless, everyone could think that also the school models leave always some windows of freedom, which if the teacher rightly develops them, we can experience some «inversions».

#### Πεοίληψη

Θεωρητικά η εφαρμογή της μεθόδου Project μπορεί να λάβει χώρα σε οποιοδήποτε σχολικό περιβάλλον και στο πλαίσιο κάθε σχολικής βαθμίδας, αρκεί να πληρούνται κάποιες βασικές προϋποθέσεις. Στην πράξη βέβαια και ιδιαίτερα στο πλαίσιο του ελληνικού εκπαιδευτικού συστήματος τα πράγματα είναι περισσότερο σύνθετα, επειδή, όσο προχωρούμε από τις κατώτερες προς τις ανώτερες βαθμίδες, οι δυνατότητες εφαρμογής της μεθόδου εξανεμίζονται, λόγω της άτεγκτης εφαρμογής του Ωρολογίου και Αναλυτικού Προγράμματος, που δεν επιτρέπουν πρωτοβουλίες και νεωτεριστικές απόψεις.

Κατά τη γνώμη μας, θεωρητικά, η βαθμίδα του Λυκείου ενδείκνυται ιδιαίτερα για τη διδασκαλία των μαθημάτων με τη μέθοδο Project, διότι αφενός μεν η αναπτυξιακή φάση στην οποία βρίσκονται οι μαθητές του Λυκείου προσφέρει περισσότερα εχέγγυα για μια πιο ενσυνείδητη συμμετοχή των μαθητών σε διαδικασίες όπως λ.χ. η βιωματική-επικοινωνιακή μαθησιακή διαδικασία, που απαιτούν μεγαλύτερη αυτονομία δράσης, αφετέρου δε η καθιέρωση της μεθόδου αυτής και του είδους διδασκαλίας και μάθησης που αυτή αντιπροσωπεύει μπορεί να είναι ιδιαίτερα υποβοηθητική προς την κατεύθυνση της συγκρότησης της προσωπικότητας του αυριανού ακαδημαϊκού πολίτη, εξυπηρετώντας έτσι ανάγκες προετοιμασίας για την Τριτοβάθμια εκπαίδευση.

Το παράδοξο για την περίπτωση αυτή αποτελεί το γεγονός ότι στην ελληνική σχολική πραγματικότητα η δομή και η οργάνωση της ζωής του λυκείου είναι κατά τέτοιο τρόπο αυστηρά προδιαγεγραμμένη, ώστε κάθε απόπειρα απομάκρυνσης από τις προδιαγραφές να θεωρείται ιδιαίτερα τολμηρή και μάλλον αδύνατη. Το ελληνικό λύκειο είναι υποχρεωμένο να διαπραγματευτεί μέσα σε τακτά χρονικά πλαίσια συγκεκριμένες ποσότητες γνώσης και να επιτύχει συγκεκριμένους στόχους. Το γεγονός αυτό από μόνο του αποτελεί χαρακτηριστικό αποτρεπτικό για πρωτοβουλίες και νεωτεριστικές εφαρμογές. Παρόλα αυτά θα μπορούσε κανείς να σκεφτεί ότι και τα πλέον άτεγκτα σχολικά μοντέλα αφήνουν πάντοτε κάποια παράθυρα ελευθερίας, που αν τα αξιοποιήσει ο εκπαιδευτικός σωστά μπορούμε να βιώσουμε κάποιες «ανατροπές».

## 1. Εισαγωγή-Προβληματισμός

Το ερέθισμα για την εφαρμογή της μεθόδου Project στα πλαίσια του γνωστικού αντικειμένου «Αρχές Οργάνωσης και Διοίκησης Επιχειρήσεων» το οποίο διδάσκεται στην Τεχνολογική Κατεύθυνση της Γ΄ Τάξης του Ενιαίου Λυκείου, αποτέλεσε η ανάγκη από τους μαθητές για μια διδασκαλία με την οποία θα είναι σε θέση να συνδέσουν τη θεωρητική γνώση που έχουν αποκομίσει στη σχολική τάξη με την πραγματικότητα δηλαδή τον τόπο εργασίας. Η μελέτη της σχετικής ελληνικής βιβλιογραφίας αποκαλύπτει ότι στη χώρα μας έχουν γίνει προσπάθειες εφαρμογής της μεθόδου Project (σχέδια εργασίας είναι ο ελληνικός όρος) στο πλαίσιο κυρίως της Πρωτοβάθμιας Εκπαίδευσης καθώς και στις Γυμνασιακές τάξεις, τις περισσότερες φορές στο πλαίσιο της Περιβαλλοντικής Εκπαίδευσης. Ταυτόχρονα διαπιστώνει κανείς ότι οι έρευνες που αξιολογούν τα αποτελέσματα των προσπαθειών αυτών είναι ιδιαίτερα θετικές. Δυστυχώς δεν έχουμε ανάλογα παραδείγματα στην περίπτωση του Λυκείου [Η Δευτεροβάθμια Εκπαίδευση στην Ελλάδα περιλαμβάνει τις Γυμνασιακές Τάξεις (7-9) και το Λύκειο (10-12)], διότι οι απαιτήσεις της μεθόδου είναι τέτοιες που δεν μπορούν να ικανοποιηθούν σε μεγάλο βαθμό από το όλο κλίμα που χαρακτηρίζει την λυκειακή βαθμίδα. Οι λόγοι που καθιστούν δύσκολη την εφαρμογή της μεθόδου Project στο Λύχειο είναι πολλοί και ποικίλοι: α) περιορισμένος διαθέσιμος χρόνος, β) γραφειοκρατικές δεσμεύσεις, γ) ειδικές συνθήκες που πιέζουν εκπαιδευτικούς και μαθητές να επιτύχουν συγκεκριμένους στόχους σε συγκεκριμένη χρονική διάρκεια, δ) απαιτήσεις και προσδοκίες γονέων κλπ. Συγκεκριμένα, η οντότητα του Λυκείου σήμερα έχει αποδυναμωθεί σε μεγάλο βαθμό και ως σχολική βαθμίδα έχει μεταβληθεί σε προκαταρκτικό στάδιο υποταγμένο στις ανάγκες των εισαγωγικών εξετάσεων για την Τριτοβάθμια εκπαίδευση. Κατ' αυτό τον τρόπο αναιρείται ο παιδαγωγικός του χαρακτήρας. Αντίθετα, δημιουργείται ένα κλίμα ιδιαίτερα εξετασιοκεντρικό, γεγονός που κάνει τη γνώση και το περιεχόμενο των γνωστικών αντικειμένων να χάνουν την αξία τους και να μεταβάλλονται απλώς σε μια προσπάθεια συσσώρευσης πληροφοριών, πολλές φορές άσχετων και εντελώς αδιάφορων για τη μελλοντική κατάσταση. Το Αναλυτικό του Πρόγραμμα είναι κλειστό και περιορίζει τις πρωτοβουλίες εκπαιδευτικού και μαθητών. Αναφορικά, δε, με το περιεχόμενο της εκπαιδευτικής διαδικασίας που λαμβάνει χώρα σ' αυτό, η κρατούσα αντίληψη περί παιδείας αναπαράγει μέσα από τη διδασκόμενη ύλη και τα Αναλυτικά Προγράμματα τον κοινωνικό διαχωρισμό, προσφέροντας τη γνώση αποσπασματική και κατακερματισμένη.

Θεωρούμε παρόλα αυτά ότι η εφαρμογή της μεθόδου Project είναι εφικτή και σ' αυτή τη σχολική βαθμίδα, αν και οι δυσκολίες, είναι αρκετές, όπως αναφέρθηκε προηγουμένως, όχι όμως και ανυπέρβλητες. Επίσης, πιστεύουμε ότι η διδακτική προσέγγιση του μαθήματος «Αρχές Οργάνωσης και Διοίκησης Επιχειρήσεων» θα γίνει πιο αποτελεσματική μέσω της εφαρμογής της μεθόδου Project και ότι τα μαθησιακά αποτελέσματα θα είναι καλύτερα και μονιμότερα σε σχέση με αυτά που έχουμε στον παραδοσιακό τρόπο διδασκαλίας. Τέλος, θεωρούμε ότι η μαθησιακή διαδικασία για τους μαθητές θα είναι περισσότερο ευχάριστη και αποδοτική, ενώ ταυτόχρονα προσφέρεται η ευκαιρία για ενίσχυση της μαθησιακής τους κατάστασης τόσο στους καλούς όσο και στους λιγότερο καλούς μαθητές.

Οι παιδαγωγικές προθέσεις για την διδασκαλία του μαθήματος «Αρχές Οργάνωσης και Διοίκησης Επιχειρήσεων» με την μέθοδο Project αφορούν στις:

- Γενικές και ειδικές γνώσεις που αποκτούν οι μαθητές στην επαφή τους με το θέμα.
- Ικανότητες που αποκτούν οι μαθητές μέσα από την παρατήρηση, συγκέντρωση, καταγραφή και διαχείριση πληροφοριών.
- Στάσεις που διαμορφώνουν οι μαθητές κατά την εφαρμογή της μεθόδου Project.

Στη συνέχεια γίνεται μια συνοπτική παρουσίαση της διδακτικής μεθοδολο-

γίας που ακολουθήθηκε για την διδασκαλία του μαθήματος «Αρχές Οργάνωσης και Διοίκησης Επιχειρήσεων» στην Γ' Λυκείου στο πλαίσιο της μεθόδου Project.

## 2. Τα χαρακτηριστικά της μεθόδου PROJECT

Λέγοντας «μέθοδο Project» εννοούμε μια σύνθετη μορφή μαθησιαχής διαδικασίας η οποία έχει ως αφετηρία συγκεκριμένους προβληματισμούς μεμονωμένων μελών ή του συνόλου της διδακτικής ομάδας, στοχεύει δε στην ολοκλήρωση κάποιου έργου, δίνοντας ιδιαίτερη έμφαση στη διαδικασία και όχι στο αποτέλεσμα αυτό καθ' εαυτό. Απώτερος στόχος του εγχειρήματος αυτού είναι να βοηθήσουμε το μαθητή να καταστεί περισσότερο ενεργό και υπεύθυνο υποκείμενο μάθησης.

Υπάρχουν αρκετές κατηγορίες Project ανάλογα με τη θεματική, το περιεχόμενο δράσης και τη διάρκειά του. Στον επόμενο πίνακα δίνεται συνοπτικά μια εικόνα αυτού του διαχωρισμού:

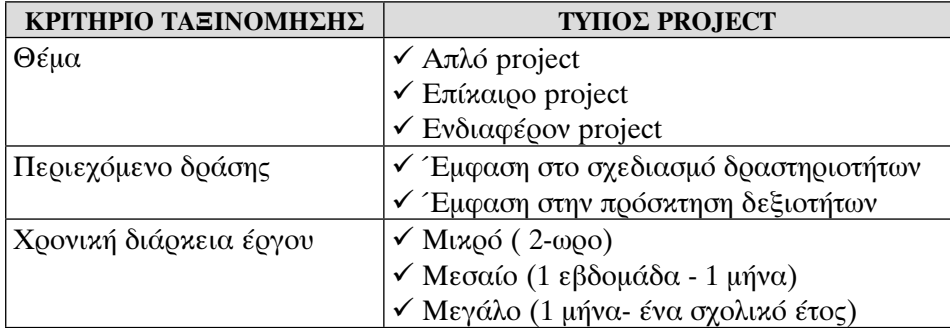

Στο πλαίσιο της σχετικής με το θέμα βιβλιογραφίας υπάρχουν αρκετές επιλογές αναφορικά με τον αριθμό των σταδίων/φάσεων που διέρχεται η μέθοδος προκειμένου να ολοκληρωθεί: Έτσι αναφέρονται κατά περίπτωση τρία, τέσσερα, επτά, εννέα, ακόμη και ένδεκα στάδια. Στην παρούσα έρευνα επιλέγθηκε η εναλλακτική των τεσσάρων σταδίων, επειδή κατά την άποψή μας τις περισσότερες φορές οι περιπτώσεις των σταδίων που αναφέρονται αποτελούν υποπεριπτώσεις γενικότερων σταδίων. Ταυτόχρονα θεωρούμε ότι είναι περισσότερο κατάλληλη η περίπτωση των τεσσάρων σταδίων για το συγκεκριμένο εκπαιδευτικό περιβάλλον. Κατ' αυτό τον τρόπο οργανώνεται με το καλύτερο τρόπο η όλη διαδικασία εφαρμογής της μεθόδου, χωρίς ταυτόχρονα να κάνει εκπαιδευτικούς και μαθητές να επικεντρώνονται στην αλληλουχία σωρείας δράσεων, αλλά στις δράσεις αυτές καθ' εαυτές. Η διδασκαλία επομένως με τη βοήθεια της μεθόδου Project, στην πιο σύγχρονη μορφή της, συνοψίζεται στα ακόλουθα τέσσερα στάδια:

- 1. Προβληματισμός και επιλογή του αντικειμένου δράσης.
- 2. Προγραμματισμός διδακτικών δραστηριοτήτων.
- 3. Διεξαγωγή των δραστηριοτήτων.
- 4. Αξιολόγηση

# 3. Η «έρευνα-δράση» και η επιλογή της

Κατά την εφαρμογή της μεθόδου project ακολουθήσαμε τις αρχές του ερευνητικού εργαλείου που αναφέρεται ως «έρευνα-δράση». Η «έρευνα-δράση» αποτελεί ερευνητική μέθοδο που συνδυάζει τη θεωρία με την καθημερινή διδακτική πράξη. Αναλαμβάνεται από «μαχόμενους» εκπαιδευτικούς και στογεύει στη βελτίωση της διδακτικής πρακτικής τους, μέσα από διαδικασίες κριτικής αυτοδιερεύνησης.

Ο όρος «έρευνα-δράση», συμπεριλαμβάνει δύο ξεχωριστές δραστηριότητες: την έρευνα και τη δράση και ορίζεται ως μια μικρής κλίμακας παρέμβαση στη λειτουργία του πραγματικού κόσμου και μια εκ του σύνεγγυς μελέτη των επιδράσεων αυτής της παρέμβασης.

Η «έρευνα-δράση», προσπαθεί, ερμηνεύοντας την επιστημονική μέθοδο με πολύ πιο ελεύθερο τρόπο από άλλα είδη, όπως λ.χ. η εφαρμοσμένη έρευνα, να μελετήσει ένα ειδικό πρόβλημα σε ένα ειδικό περιβάλλον. Η έμφαση, έτσι, δίνεται στην απόκτηση ακριβούς γνώσης για μια συγκεκριμένη κατάστασηστην περίπτωσή μας ενός διδακτικού χαρακτήρα, και για ένα συγκεκριμένο σκοπό- στην περίπτωσή μας ο σκοπός ήταν η εξαγωγή συμπερασμάτων από τη εφαρμογή της μεθόδου Project. Ενδιαφέρεται για καινοτομίες και αλλαγές και για τρόπους εφαρμογής αυτών σε ήδη υφιστάμενες καταστάσεις. Το σημαντικότερο όμως ίσως πρόβλημα που αντιμετωπίζει η «έρευνα-δράση» είναι οι δυσχέρειες στην εφαρμογή της λόγω της δυσκαμψίας των υφιστάμενων εκπαιδευτικών δομών. Η C. Beattie θέλοντας να υπογραμμίσει τις δυνατότητες της μεθόδου αλλά και τις δυσκολίες που αντιμετωπίζει στην εφαρμογή της υποστηρίζει ότι: «Ίσως η έρευνα-δράση έχει την ανάγκη μόνο μιας θεωρίας από τους ακαδημαϊκούς ερευνητές: αυτής που θα μπορεί να εξηγεί πώς μια μέθοδος έρευνας που αναλαμβάνεται από χειραφετημένους εκπαιδευτικούς μπορεί να γίνει ανεκτή από ιεραρχημένα συστήματα που χαρακτηρίζονται από υπερβολικό συγκεντρωτισμό».

Δεδομένου ότι, στην εκπαίδευση τουλάχιστον, η βελτίωση της εκπαιδευτικής πράξης πρέπει να θεωρείται ως διαδικασία ατέρμονη, η «έρευνα-δράση» οργανώνεται με τη μορφή επάλληλων κύκλων, καθένας από τους οποίους έχει τέσσερα «βήματα»:

- 1. Το σχεδιασμό συγκεκριμένων παρεμβάσεων για την αντιμετώπιση ενός προβλήματος που έχει ήδη διαπιστωθεί και οριοθετηθεί,
- 2. Την εφαρμογή του σχεδίου παρέμβασης και την παρατήρηση της διαδικασίας,
- 3. Την αυτοδιερεύνηση μέσω της αξιολόγησης των ερευνητικών δεδομένων,
- 4. Τον ανασχεδιασμό με βάση την κριτική ανάλυση της διαδικασίας κ.ο.κ.

Οι εκπαιδευτικοί, λοιπόν, που επιθυμούν να βελτιώσουν τη διδακτική πρακτική τους και να δοκιμάσουν νέες μεθόδους διδασκαλίας και τρόπους παιδαγωγικής παρέμβασης, μπορούν να βρουν στο πλαίσιο της «έρευναςδράσης» το κατάλληλο «σκηνικό» για την εφαρμογή καινοτόμων δράσεων όπως η μέθοδος Project, χωρίς να απαιτείται ιδιαίτερη οργάνωση ούτε χρονοβόρες διαδικασίες προετοιμασίας, αλλά και ούτε περίπλοκες τεχνικές συλλογής και επεξεργασίας ερευνητικών δεδομένων. Εξάλλου η φύση και τα βήματα ανάπτυξης της «έρευνας-δράσης» οδηγούν αβίαστα τον εκπαιδευτικό σε διαρκή ενδοσκόπηση, προβληματισμό, εφαρμογή και αξιολόγηση της διδακτικής διαδικασίας.

Ο σκοπός της «έρευνας-δράσης» στα εκπαιδευτικά-σχολικά πλαίσια, μπορεί να υπαχθεί στην κατηγορία της εισαγωγής και μελέτης καινοτόμων διδακτικών προσεγγίσεων σε ένα υπάρχον σύστημα, οι συνθήκες του οποίου, συνήθως, είναι ανασταλτικές για τη χρήση τέτοιων καινοτομιών.

# 4. Εμπειρική εφαρμογή της μεθόδου PROJECT στο μάθημα «Αρχές Οργάνωσης και Διοίκησης Επιχειρήσεων» στην Γ' τάξη Λυκείου

Όπως ειπώθηκε και πιο πριν για λόγους που σχετίζονται με μια περισσότερο συστηματική παρουσίαση της εφαρμογής της μεθόδου Project ακολουθήσαμε το χωρισμό της δράσης σε τέσσερα στάδια. Η χρήση των τεσσάρων σταδίων είναι βοηθητική για την οργανωμένη παρουσίαση της όλης ερευνητικής διαδικασίας. Άλλωστε η σύγχρονη εκδοχή της μεθόδου Project, δίνει ιδιαίτερη έμφαση στο κατά πόσο η ομάδα μπορεί να συνεργαστεί και να πρωτοστατήσει. Τα στάδια που ακολουθήσαμε ήταν τα εξής:

#### 4.1. Η φάση του προβληματισμού (επιλογής και διερεύνησης του θέματος)

Εδώ περιλαμβάνονται μια σειρά από δραστηριότητες που στοχεύουν, μέσα από επικοινωνιακές διαδικασίες να φέρουν στην επιφάνεια καταστάσεις που ενδιαφέρουν τα μέλη της ομάδας. Στόχος είναι να βρεθούν θεματικές ενότητες που θα επιστρατεύσουν την προσπάθεια των μαθητών, ώστε η συμμετοχή τους στη δράση να είναι περισσότερο δημιουργική και αποδοτική. Κατά την φάση αυτή λαμβάνουν γώρα όλες εκείνες οι διαδικασίες που αναφέρονται στον εντοπισμό και τη διερεύνηση του θέματος. Περιλαμβάνει συζητήσεις, ανταλλαγή απόψεων, τοποθετήσεις επί διαφόρων θεμάτων, ανακοινώσεις και προβληματισμούς. Για το λόγο αυτό θεωρείται και είναι μια φάση επικοινωνιακής σχέσης. Σκοπός της είναι να βοηθήσει τους μαθητές να εντοπίσουν το πρόβλημα ή το θέμα εκείνο το οποίο θα αποτελέσει το αντικείμενο ενασχόλησής τους. Η πρωτοβουλία δίνεται στον μαθητή και ο ρόλος του δασκάλου είναι βοηθητικός και συνεργατικός. Στην περίπτωσή μας η επιλογή του θέματος ενασχόλησης ήταν μια διαδικασία που δεν προέκυψε ύστερα από πρωτοβουλία των μαθητών αλλά το θέμα περιλαμβανόταν ήδη στο Σχολικό Πρόγραμμα. Παρενθετικά να αναφέρουμε ότι αυτό δεν αποτελεί παράγοντα ανασταλτικό για την ερευνητική μας προσπάθεια, διότι ο τρόπος αυτός επιλογής του θέματος, είναι αποδεκτός εντός των πλαισίων της μεθόδου και συνάδει με την όλη φιλοσοφία της. Το Project δεν δεσμεύεται από κάποια διδακτέα ύλη που οπωσδήποτε πρέπει να διεκπεραιωθεί ούτε εντάσσεται οπωσδήποτε στις δεσμεύσεις του Αναλυτικού Προγράμματος, αλλά, αντίθετα, προσφέρει μια ποικιλία περιεγομένων στα οποία μπορούν να ενταγθούν συμπτωματικά και οι πιο σημαντικές απαιτήσεις όσον αφορά τη διδακτέα ύλη και τις δεξιότητες που πρέπει να κατακτήσουν οι μαθητές.

Έχοντας υπόψη όλα τα παραπάνω, θεωρήσαμε ότι, εφόσον το θέμα και ο τρόπος διδασκαλίας του έγει καθορισθεί εκ των προτέρων, θα ήταν καλό η συμβολή της μεθόδου project να λειτουργήσει στη φάση της ανακεφαλαίωσης του διδαχθέντος. Η καινοτομία συνεπώς εμφανίζεται στη φάση της επανάληψης της διδαχθείσας ύλης. Κατ' αυτό τον τρόπο δεν αλλοιώνονται οι βασικές αρχές της μεθόδου project, επειδή το αντικείμενο δράσης ήταν εκ των προτέρων γνωστό. Το μόνο θέμα που μας απασχόληση κατά την αφετηρία ήταν να διασφαλίσουμε τη συναίνεση των μαθητών για νέες μορφές δράσης. Για να συναινέσουν όμως σε κάτι οι μαθητές θα πρέπει να το γνωρίζουν. Έτσι, παρουσιάστηκε η θεωρητική πλευρά της μεθόδου Project στην σχολική τάξη. Η παρουσίαση ήταν απλή, κατανοητή και ελκυστική.

## 4.2. Η Φάση του Προγραμματισμού (Σχεδιασμού) των Διδακτικών Δραστηριοτήτων

Στη φάση αυτή, αφού έχει εντοπιστεί το υπό διαπραγμάτευση θέμα και έχουν διερευνηθεί οι επιμέρους πτυχές του, καλούνται τα μέλη της ομάδας, συμπεριλαμβανομένου και του εκπαιδευτικού, να διατυπώσουν προτάσεις για μια σειρά από δραστηριότητες, που να ανταποκρίνονται στα ιδιαίτερα ενδιαφέροντά τους και στον τρόπο με τον οποίο αντιλαμβάνονται τις ποικίλες καταστάσεις. Ο εκπαιδευτικός περιμένει να ακουστούν από τους μαθητές όλες οι προτάσεις και παρεμβαίνει μόνον όταν υπάρξουν προτάσεις αντιφατικές ή αδύνατο να εφαρμοστούν ή όταν κατά την άποψή του μπορεί με τις προτάσεις του να αποκαλύψει πτυχές του θέματος, που έχουν ιδιαίτερη αξία.

Καθοριστικός παράγων επιτυχίας της φάσης αυτής είναι η ενεργός συμμετογή των παιδιών στο σχεδιασμό και την οργάνωση της δράσης. Αντικείμενο της οργανωτικής αυτής προσπάθειας είναι ο προσδιορισμός των δραστηριοτήτων με τις οποίες θα ασχοληθεί η μαθητική ομάδα στο σύνολό της, αλλά και στις επιμέρους υποομάδες και έμμεσα η προδιαγραφή ενός πλέγματος υπογρεώσεων που θα αναλάβει ο κάθε μαθητής στα πλαίσια της συνολικής δράσης, των πηγών που θα χρησιμοποιηθούν και του τρόπου πρόσβασης σ' αυτές τις πηγές, της οργάνωσης των διδακτικών επισκέψεων από και προς τη σχολική τάξη, των προσώπων που θα βοηθήσουν, ώστε να επιτευχθούν αυτές οι επισκέψεις, του τρόπου ανάθεσης των επιμέρους δραστηριοτήτων κ.λπ. Η περιγραφή της φάσης αυτής και μόνον φτάνει για να αναδείξει την πολυπλοκότητα, την δυναμική και τη δυσκολία της. Τα βήματα που ακολουθήθηκαν ήταν:

#### Προσδιορισμός θεματικών ενοτήτων

Υστερα από επικοινωνιακές διαδικασίες, από κοινού με τους μαθητές δημιουργήσαμε τον παρακάτω θεματικό ιστό, με το θέμα στο κέντρο και ακτινωτά ταξινομημένες σε διακλαδώσεις τις πτυχές που προσδιορίσαμε με τον καταιγισμό ιδεών (brain storming).

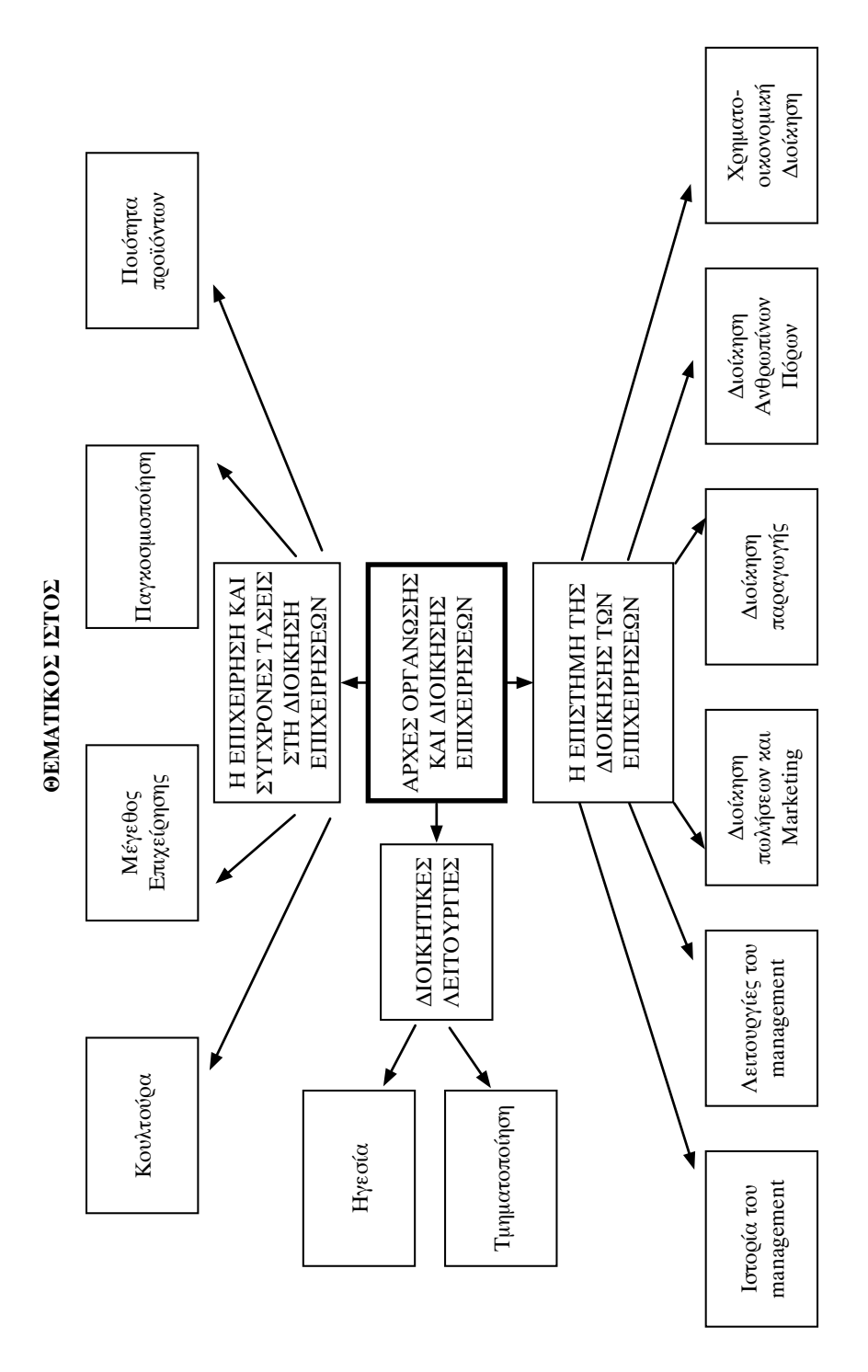

#### Συγκρότηση ομάδων

Η συγκρότηση των ομάδων ήταν ανομοιογενής ως προς τα χαρακτηριστικά των μελών τους (ικανότητες, ενδιαφέροντα κ.λπ.) και η σύνθεσή τους παρέμεινε σταθερή για όσο χρονικό διάστημα διήρκεσε η έρευνα με σκοπό να αναπτυχθούν δεσμοί μεταξύ των μελών τους και να μάθουν να επικοινωνούν και να συνεργάζονται μεταξύ τους.

# Κατανομή των θεμάτων στις ομάδες και καταγραφή ιδεών για δραστηριότητες.

Αφού συγκροτήθηκαν οι ομάδες της τάξης, τα μέλη τους επέλεξαν από το σγετικό θεματικό ιστό που αναφέοθηκε ανωτέοω, με βάση τα ενδιαφέοοντά τους, τα θέματα με τα οποία ήθελαν να ασχοληθούν.

Κάθε ομάδα ανέφερε κάποιες αρχικές ιδέες για την επεξεργασία του θέματός της. Συζητήθηκε και αποφασίστηκε από την ολομέλεια ότι στην έρευνα κάθε ομάδας θα εφαρμοζόταν το σχήμα: Ερώτημα ή υπόθεση, Διερεύνηση με συλλογή και διασταύρωση στοιχείων και Σύνθεση και Συμπεράσματα.

#### Επαναπροσδιορισμός των στόχων

Οι ομάδες επανεξέτασαν τους αρχικούς τους στόχους. Η πρώτη ομάδα είχε την ιδέα να εξετάσει ως case study την Εθνική Τράπεζα της Ελλάδας ως προς τα υποθέματα που είχε αναλάβει, η δεύτερη ομάδα την εταιρεία «Ελληνικά Πετρέλαια Α.Ε.» και η τρίτη ομάδα σκέφτηκε να μελετήσει την εταιρεία «GOODY'S A.E.».

#### 4.3. Η Φάση της διεξαγωγής των δραστηριοτήτων

Στη φάση αυτή έγινε η κατανομή των αρμοδιοτήτων και η συγκρότηση των ομάδων εργασίας, βρέθηκε το κατάλληλο εκπαιδευτικό υλικό και οι κατάλληλοι χώροι δράσης.

Στο πλαίσιο της φάσης αυτής έχουμε την κορύφωση του project. Οι μαθητές καλούνται να εφαρμόσουν στην πράξη αυτά που είχαν σχεδιάσει, να φέρουν στις ομάδες τους και στην ολομέλεια ό,τι υλικό κατόρθωσαν να συγκεντρώσουν, να επεξεργασθούν και να ταξινομήσουν αυτό το υλικό και τέλος να εκτιμήσουν την αξία της γνώσης που αποκόμισαν από όλη αυτή τη μορφωτική περιπέτεια στην οποία συμμετείχαν.

Συγκεκριμένα, η ολομέλεια πραγματοποίησε εκπαιδευτική επίσκεψη στην εταιρεία 3 Ε (COCA-COLA HELLAS). Την διοργάνωση της επίσκεψης είχε αναλάβει από την δεύτερη φάση της μεθόδου η δεύτερη ομάδα. Η εταιρεία «COLGATE-PALMOLIVE ABEE», δέχτηκε να επισκεφτούν το σχολείο δυο στελέγη της, η Διευθύντοια Ανθοώπινου Δυναμικού και ο Product Manager της εταιρείας, προκειμένου να παρουσιάσουν το management της εταιρείας και να έχουν ανοιχτή συζήτηση με τους μαθητές της τάξης. Την διοργάνωση της επίσκεψης είχε αναλάβει από την δεύτερη φάση της μεθόδου η τρίτη ομάδα. Τέλος, η πρώτη ομάδα πραγματοποίησε επίσκεψη στο κεντρικό κατάστημα της Εθνικής Τράπεζας στον Πειραιά και πήρε συνέντευξη από τον διευθυντή του καταστήματος. Σημειώνεται ότι καθ' όλη την διάρκεια των δραστηριοτήτων οι μαθητές απευθύνονταν στους ειδικούς των εταιρειών με τους οποίους είχαν επικοινωνία για συμβουλές, σχετικά με τα θέματα των εργασιών τους. Τέλος, συμφωνήθηκε από την ολομέλεια να αναλάβει κάθε ομάδα μια παρουσίαση σε ημερίδα που θα διοργανωνόταν στο σχολείο με θέμα «Βιωματική-Επικοινωνιακή διδασκαλία του μαθήματος Αρχές Οργάνωσης και Διοίκησης Επιχειρήσεων». Έτσι, πραγματοποιήθηκε συνάντηση της ολομέλειας στο εργαστήριο της πληροφορικής με την συμμετοχή της καθηγήτριας Πληροφορικής προκειμένου αφενός να επιλεγεί το υλικό της παρουσίασης για τις εργασίες των μαθητών και αφετέρου να συζητηθεί ο τρόπος της παρουσίασης των εργασιών των μαθητών κατά την ημέρα της ημερίδας.

## 4.4. Φάση της Αξιολόγησης

Στη φάση αυτή όταν ολοκληρωθούν όλες οι δραστηριότητες που έχουν προγραμματιστεί, γίνεται μια αποτίμηση του έργου, παρουσιάζονται τα αποτελέσματα και γίνεται κριτική της δράσης. Στη φάση αυτή ο καθένας αναλαμβάνει τις ευθύνες του και συνηθίζουν τα μέλη της ομάδας σε διαδικασίες κριτικής και αυτοκριτικής.

Στην περίπτωσή μας διατέθηκε μια ξεχωριστή ημέρα μετά το πέρας των παρουσιάσεων των μαθητών. Στο πλαίσιό της οι μαθητές κλήθηκαν να εκτιμήσουν την αξία των αποτελεσμάτων που είχε η δουλειά τους, να εξετάσουν την επίτευξη ή μη των στόχων που αρχικά είχαν τεθεί και γενικά να διατυπώσουν τα θετικά και αρνητικά στοιχεία της όλης μορφωτικής διαδικασίας.

Η σχετική συζήτηση κατέληξε στις ακόλουθες διαπιστώσεις εκ μέρους των μαθητών:

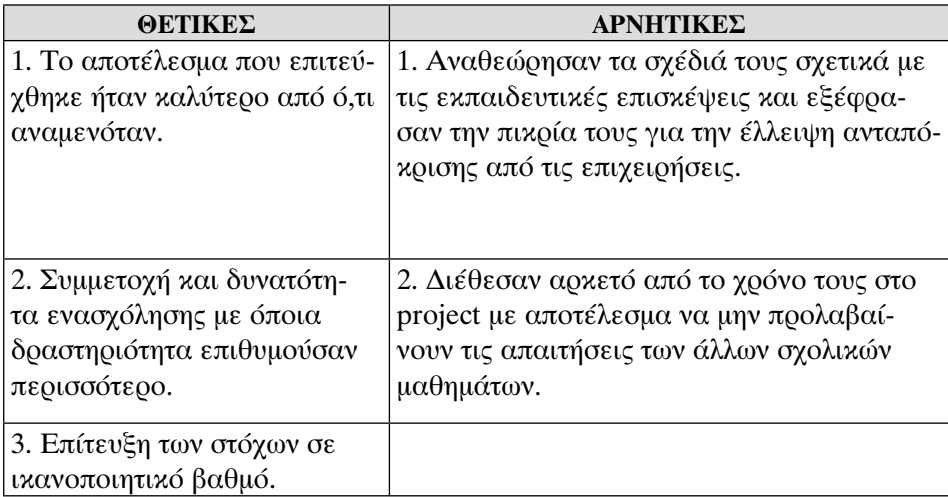

Από την κριτική των μαθητών προκύπτει ότι οι αρνητικές εντυπώσεις οφείλονται σε εξωγενείς παράγοντες (συμπεριφορά εταιρειών ή σχολικές υποχρεώσεις) και όχι στην ίδια τη μέθοδο.

Οι παρατηρήσεις που θα μπορούσαμε γενικά να διατυπώσουμε για τους μαθητές είναι σε γενικές γραμμές οι ακόλουθες:

- Η πλειοψηφία των μαθητών διακατέχονταν από ένα εποικοδομητικό άγχος που δεν αποτέλεσε ανασταλτικό παράγοντα της δράσης τους, αλλά αντίθετα τους κινητοποίησε προς την κατεύθυνση της περάτωσής της.
- Οι μαθητές είχαν μια σωστή και ξεκάθαρη συνολική εικόνα για το τι συνέβη κατά τη διάρκεια της ερευνητικής τους προσπάθειας και ήταν σε θέση να περιγράψουν τους βασικούς της άξονες.
- Οι μαθητές είδαν ως θετική την ενασχόλησή τους με τη μέθοδο Project, αν και ανέφεραν ότι δυσκολεύτηκαν αρκετά στην αρχή.
- Οι μαθητές βίωσαν θετικά συναισθήματα κατά τη διάρκεια του εγχειρήματος και ήταν ικανοποιημένοι από τις σχέσεις συνεργασίας και επικοινωνίας που αναπτύχθηκαν τόσο μεταξύ τους όσο και με τον δάσκαλο. Οι στόχοι που τέθηκαν και οι δραστηριότητες που επιλέχθηκαν ήταν σε μεγάλο βαθμό ανάλογες των ενδιαφερόντων των παιδιών. Ιδιαίτερα χάρηκαν τις συναντήσεις συνεργασίας μέσα στην ομάδα τους, αλλά και την προετοιμασία των σχεδίων εργασίας.
- Η διδακτική προσέγγιση του μαθήματος με τη μέθοδο Project, έδωσε στους μαθητές μια καλύτερη ιδέα της οργάνωσης μιας επιχείρησης.
- Οι μαθητές χρειάζονταν να έχουν στη διάθεσή τους περισσότερο χρόνο προχειμένου να μην αισθάνονται πιεσμένα και να μπορέσουν να ολοκληρώσουν με άνεση το έργο που είχαν αναλάβει (ο «βραχνάς» της ύλης και των φροντιστηρίων)
- Οι μαθητές διατύπωσαν αρκετά συχνά κατά την διάρκεια του project ότι απαιτείται πρακτική εξάσκηση για την κατανόηση του μαθήματος Οργάνωσης και Διοίκησης Επιχειρήσεων και τέλος
- Οι μαθητές, διατύπωναν την επιθυμία κατά την διάρκεια της σχολικής χρονιάς, ότι θα ήθελαν να διδαχθούν το μάθημα «Αρχές Οργάνωσης και Διοίκησης Επιχειρήσεων» με μια καινούρια μέθοδο διδασκαλίας, η οποία θα μετέτρεπε το μάθημα σε μια ενδιαφέρουσα εμπειρία.

# 5. Στατιστική ανάλυση

# 5.1. Στόχος

Σκοπός της έρευνας είναι η διερεύνηση της δυνατότητας ενσωμάτωσης της μεθόδου Project στη διδασκαλία του μαθήματος της Γ' τάξης Τεχνολογικής κατεύθυνσης «Αρχές Οργάνωσης και Διοίκησης Επιχειρήσεων» καθώς και η διαπίστωση της αποτελεσματικότητάς της.

Η ερευνητική υπόθεση υποστηρίζει ότι η μέθοδος Project μπορεί να εφαρμοσθεί στη βαθμίδα του Λυκείου, τα αποτελέσματά της είναι καλύτερα και μονιμότερα από τα αντίστοιχα που επιτυγχάνονται με τις παραδοσιακές μεθόδους διδασκαλίας (συνήθως μετωπική διδασκαλία, μορφή διάλεξης) και η μαθησιακή διαδικασία που θα οργανωθεί με βάση της μέθοδο αυτή είναι περισσότερο αποδοτική για τους μαθητές, οι οποίοι- τόσο οι 'καλοί' όσο και οι 'λιγότερο καλοί'- θα βοηθηθούν στην ολόπλευρη ανάπτυξή τους.

Η παρούσα ερευνητική προσπάθεια υπάγεται σε ένα είδος έρευνας το οποίο είναι γνωστό ως «έρευνα - δράση» και στα πλαίσια της εφαρμογής της χρησιμοποιήθηκαν τα ακόλουθα μεθοδολογικά εργαλεία:

- Ερωτηματολόγιο στην αρχή και στο τέλος της έρευνας ως προς την τοποθέτηση των μαθητών σχετικά με την μαθησιακή διαδικασία.
- Κοινωνιόγραμμα
- Test Coopersmith (Test μέτρησης της αυτοεκτίμησης των μαθητών)
- Φύλλα αξιολόγησης (Μαθητών της Ομάδας Δράσης και Καθηγητών)

Χρησιμοποιώντας τα παραπάνω μεθοδολογικά εργαλεία έγινε η εφαρμογή της μεθόδου σε τέσσερα στάδια, καθένα από τα οποία είχε τη δική του οργάνωση.

#### 5.2. Ομάδα δράσης

Ως ομάδα δράσης θεωρούμε το δείγμα 13 μαθητών πριν και μετά την περίοδο διδασκαλίας του μαθήματος «Αρχές Οργάνωσης και Διοίκησης Επιχειρήσεων» με τη μέθοδο «PROJECT».

Υποθέσεις της στατιστικής έρευνας:

Η0: Οι απαντήσεις των μαθητών πριν τη διδασκαλία τους με την μέθοδο "PROJECT" δεν διαφέρουν από τις απαντήσεις τους μετά τη διδασκαλία τους με την μέθοδο αυτή.

**H1:** Οι απαντήσεις των μαθητών πριν τη διδασκαλία τους με την μέθοδο "PROJECT" διαφέρουν από τις απαντήσεις τους μετά τη διδασκαλία τους με την μέθοδο αυτή.

Ο στατιστικός έλεγχος που χρησιμοποιήθηκε ήταν ο μη παραμετρικός έλεγγος υποθέσεων του Wilcoxon για συσχετισμένα δείγματα (οι απαντήσεις των μαθητών μετά την εφαρμογή της μεθόδου Project έχουν κάποια εξάρτηση με τις απαντήσεις πριν την εφαρμογή της νέας μεθόδου διδασκαλίας). Ο έλεγχος του Wilcoxon προτιμήθηκε λόγω του μικρού δείγματος μαθητών.

Θα απορρίπτουμε τη μηδενική υπόθεση, όταν η τιμή του p-value είναι μικρότερη του επιπέδου στατιστικής σημαντικότητας  $\alpha$ =0.05 (Πίνακας 1), ενώ με βάση το δείγμα μας δεν θα μπορούμε να απορρίψουμε την μηδενική υπόθεση όταν το παρατηρούμενο επίπεδο στατιστικής σημαντικότητας p-value υπερβαίνει το 0.05.

Η στατιστική ανάλυση του ερωτηματολογίου για τους μαθητές της ομάδας δράσης πριν και μετά την εφαρμογή της μεθόδου PROJECT έδειξε ότι σε γενικές γραμμές μπορούμε να θεωρήσουμε ότι η εφαρμογή της μεθόδου έχει επιρροή και μάλιστα θετική στο βαθμό αυτοπεποίθησης των μαθητών για την επιτυχία τους στις εξετάσεις και την εισαγωγή τους στη Τριτοβάθμια εκπαίδευση. Το τεστ του Wilcoxon που εφαρμόστηκε έδειξε στατιστικά σημαντικά αποτελέσματα σε όλες τις ερωτήσεις, εκτός των (3) και (7) (Πίνακας 1).

Τέλος, πρέπει να επισημανθεί ότι σύμφωνα με στοιχεία, τα οποία για λόγους που ανάγονται στην προστασία προσωπικών δεδομένων δεν επιτρέπεται να παρουσιάσουμε αναλυτικότερα, το σχολείο της ομάδας δράσης είχε τα ακόλουθα αποτελέσματα στα προηγούμενα έτη (Πανελλαδικές εξετάσεις) στο μάθημα «Αρχές Οργάνωσης και Διοίκησης Επιχειρήσεων»: 1) Σχολικό έτος 2001-2002 μέσος όρος 10,2 και 2) Σχολικό έτος 2002-2003 μέσος όρος στο μάθημα 9,4. Τα αποτελέσματα αυτά δείχνουν ότι το Λύκειο στο οποίο ανήκει η ομάδα δράσης κινείται στα ίδια πλαίσια περίπου με το πανελλήνιο κλίμα.

Συγκεκριμένα η βαθμολογία γραπτής εξέτασης των μαθητών της Γ' Λυκείου σε πανελλαδικό επίπεδο για το μάθημα «Αργές Οργάνωσης και Διοίκησης Επιγειρήσεων» στις Πανελλήνιες εξετάσεις των ετών 2001-2004 ήταν η ακόλουθη:

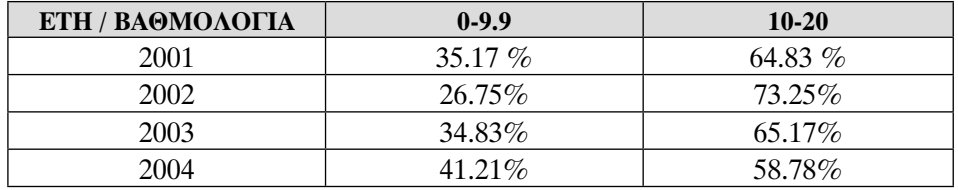

Από τον παραπάνω πίνακα παρατηρούμε ότι κατά το έτος 2004 σχεδόν ένας στους δυο μαθητές έγραψαν στις Πανελλαδικές εξετάσεις κάτω από την βάση (10). Σε γενικές γραμμές, λοιπόν, μπορούμε να θεωρήσουμε ότι η όποια θετική ή αρνητική απόκλιση της βαθμολογικής απόδοσης των μαθητών της ομάδας δράσης στις πανελλήνιες εξετάσεις από το γενικό μέσο όρο θα οφείλεται σε μεγάλο βαθμό στην εφαρμογή της μεθόδου Project η οποία έχει επιρροή και μάλιστα θετική στο βαθμό αυτοπεποίθησης των μαθητών για την επιτυχία τους στις εξετάσεις για την εισαγωγή τους στη Τριτοβάθμια εκπαίδευση.

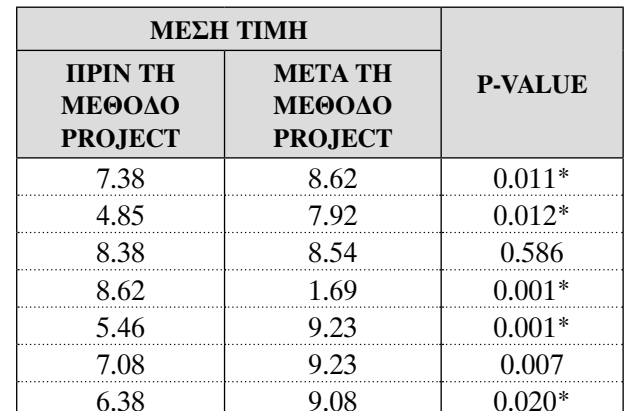

## ΠΙΝΑΚΑΣ 1: ΑΠΟΤΕΛΕΣΜΑΤΑ ΤΟΥ ΕΛΕΓΧΟΥ WILCOXON ΣΤΙΣ ΕΡΩΤΗ-ΣΕΙΣ ΤΟΥ ΕΡΩΤΗΜΑΤΟΛΟΓΙΟΥ ΓΙΑ ΤΗΝ ΟΜΑΔΑ ΔΡΑΣΗΣ

#### 5.3. Σύγκριση αποτελεσμάτων ομάδας δράσης και ομάδας ελέγχου.

Επόμενο βήμα στην ανάλυση του ερωτηματολογίου ήταν να θεωρήσουμε τα πιο κάτω δείγματα:

1) Το δείγμα των μαθητών μετά τη διδασκαλία τους με τη μέθοδο PROJECT

2) Το δείγμα των μαθητών μετά τη διδασκαλία τους με τις παραδοσιακές μεθόδους.

Γενικά, σκοπός μας είναι να συγκρίνουμε τις απαντήσεις των μαθητών των δύο δειγμάτων για να δούμε αν οι απαντήσεις διαφέρουν στατιστικά (ως προς την απόδοσή τους) σημαντικά ανάμεσα στους μαθητές που διδάχθηκαν τη νέα μέθοδο και σε εκείνους που διδάχθηκαν με την παραδοσιακή μέθοδο. Η σύγκριση αυτή έγινε με τη βοήθεια των ελέγχων t (t-test), μιας και ο σκοπός είναι η διερεύνηση διαφορών μεταξύ μόνο δύο δειγμάτων. Οι υποθέσεις της στατιστικής ανάλυσης είναι:

Η0: Δεν υπάρχει διαφορά μεταξύ των απαντήσεων των μαθητών που διδάχθηκαν το μάθημα με τη μέθοδο "PROJECT" και αυτών που διδάχθηκαν το μάθημα με τις παραδοσιακές μεθόδους.

**H1:** Υπάργει διαφορά μεταξύ των απαντήσεων των μαθητών που διδάγθηκαν το μάθημα με τη μέθοδο "PROJECT" και αυτών που διδάχθηκαν το μάθημα με τις παραδοσιακές μεθόδους.

Το επίπεδο σημαντικότητας του ελέγχου τέθηκε ίσο με 0.05.

Από τον Πίνακα 2 που ακολουθεί, είναι εμφανές ότι εκτός των ερωτήσεων 3 -η οποία αφορά στο αν τα εφόδια τα οποία απέκτησε ο μαθητής με τη μέθοδο PROJECT είναι αρχετά για να γίνει ένα αναπόσπαστο στέλεχος σε μια μεγάλη επιχείρηση- και 8 -που αφορά στο πιστεύω του μαθητή για την απόδοσή του στις Πανελλήνιες Εξετάσεις-, για τις υπόλοιπες ερωτήσεις φαίνεται ότι οι μαθητές διαφοροποιούνται στις απαντήσεις τους.

Γενικά, από τα αποτελέσματα του ελέγχου, μπορούμε να πούμε ότι οι μαθητές που διδάγτηκαν τη μέθοδο PROJECT απαντούν θετικότερα στις ερωτήσεις του ερωτηματολογίου από ότι οι μαθητές με την παραδοσιακή μέθοδο διδασκαλίας (αυτό γίνεται αντιληπτό μιας και οι μέσοι όροι των απαντήσεων είναι και στατιστικά μεγαλύτεροι για τους μαθητές της μεθόδου PROJECT).

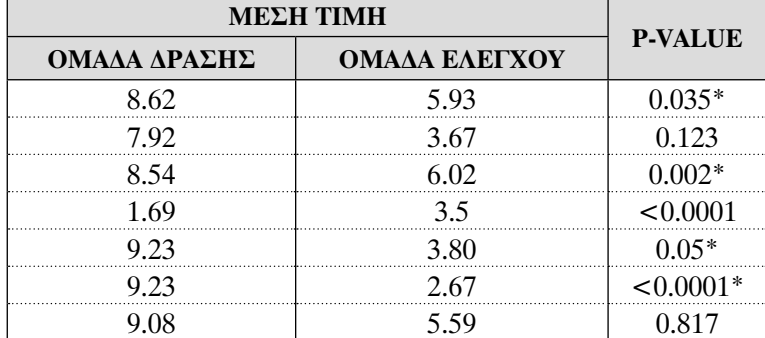

#### ΠΙΝΑΚΑΣ 2: ΑΝΑΛΥΣΗ ΔΙΑΚΥΜΑΝΣΗΣ ΓΙΑ ΤΙΣ ΔΥΟ ΟΜΑΔΕΣ ΜΑΘΗΤΩΝ -ΟΜΑΔΑ ΔΡΑΣΗΣ ΚΑΙ ΟΜΑΔΑ ΕΛΕΓΧΟΥ

#### 5.4. Στατιστική ανάλυση του ερωτηματολογίου Coopersmith

Το ερωτηματολόγιο COOPERSMITH περιέχει 58 διχοτομικές ερωτήσεις (διχοτομικές ονομάζονται οι ερωτήσεις που έχουν 2 απαντήσεις π.χ. συμφωνώδιαφωνώ). Και για τις 58 ερωτήσεις εφαρμόστηκε ο μη-παραμετρικός έλεγχος McNemar, ο οποίος χρησιμοποιείται στην περίπτωση εξαρτημένων διχοτομικών μεταβλητών όταν το μέγεθος του δείγματος είναι πολύ μικρό ή υπάρχουν σαφείς ενδείξεις ότι δεν ακολουθεί την κανονική κατανομή.

Οι υποθέσεις της στατιστικής έρευνας είναι:

Η0: Η αλλαγή στην στάση των μαθητών πριν και μετά την εφαρμογή της νέας μεθόδου δεν μπορεί να θεωρηθεί στατιστικά σημαντική.

**H1:** Η αλλαγή στην στάση των μαθητών πριν και μετά την εφαρμογή της νέας μεθόδου μπορεί να θεωρηθεί στατιστικά σημαντική.

Επίπεδο σημαντικότητας ορίζεται ίσο με  $\alpha$ =0.05.

Σχεδόν σε όλες τις ερωτήσεις, εκτός των (4), (6), (10), (13), (17), (23), (24), (35), (42) και (50) προέκυψε στατιστικά σημαντικό αποτέλεσμα.

Στατιστικά σημαντικό αποτέλεσμα σημαίνει ότι απορρίπτεται η μηδενική υπόθεση και άρα η μέθοδος «PROJECT» έχει επιρροή (και μάλιστα θετική) στη διαμόρφωση της προσωπικότητας του κάθε μαθητή και στον τρόπο με τον οποίο ο κάθε μαθητής αντιμετωπίζει τα πράγματα όσον αφορά τις σχέσεις του με τους γονείς του, με τους άλλους συμμαθητές του και γενικά η διδασκαλία ενισχύει τη διάθεση αυτοκριτικής του κάθε μαθητή.

## 5.5. Στατιστική ανάλυση των βαθμών που πέτυχαν οι υπό διερεύνηση μαθητές στις Πανελλήνιες Εξετάσεις του Ιουνίου 2004

Σκοπός της παρούσας στατιστικής ανάλυσης είναι η διερεύνηση της απόδοσης στις Πανελλήνιες εξετάσεις του έτους 2004 των 13 μαθητών, οι οποίοι διδάχτηκαν την επανάληψη με τη νέα μέθοδο PROJECT και 4 δειγμάτων μαθητών (52 μαθητές του (Χ1) Λυκείου, 49 μαθητές του (Χ2) Λυκείου, 24 μαθητές του (Χ3) Λυκείου και 66 μαθητές του (Χ4) Λυκείου) που διδάχτηκαν με την παραδοσιακή μέθοδο της διάλεξης.

Η στατιστική δοκιμασία η οποία χρησιμοποιήθηκε για τη σύγκριση των αποδόσεων, κατά μέσο όρο, των μαθητών της μεθόδου PROJECT με κάθε ένα από 4 δείγματα μαθητών της παραδοσιακής μεθόδου ήταν αυτή των Mann-Whitney. Η στατιστική αυτή δοκιμασία, είναι ένας μη παραμετρικός έλεγχος υποθέσεων (δεν υπάρχει υπόθεση της κανονικής κατανομής για τα δυο δείγματα που συγκρίνονται) δυο ανεξαρτήτων δειγμάτων. Στη δική μας περίπτωση, η στατιστική αυτή δοκιμασία, προτιμήθηκε λόγω του μικρού δείγματος των 13 μαθητών της μεθόδου PROJECT.

Οι υποθέσεις της έρευνας είναι:

Η0: Δεν υπάρχει διαφορά μεταξύ της απόδοσης των μαθητών που διδάχθηκαν την επανάληψη με τη μέθοδο "PROJECT" και αυτών που διδάχθηκαν την επανάληψη με την παραδοσιακή μέθοδο της διάλεξης.

Η1: Υπάρχει διαφορά μεταξύ της απόδοσης των μαθητών που διδάχθηκαν την επανάληψη με τη μέθοδο "PROJECT" και αυτών που διδάχθηκαν την επανάληψη με την παραδοσιακή μέθοδο της διάλεξης.

To επίπεδο σημαντικότητας ορίστηκε ίσο με  $\alpha$ =0.05.

Στον Πίνακα 4 παραθέτουμε τις μέσες τιμές των αποδόσεων των μαθητών στις Πανελλήνιες εξετάσεις, το εύρος των αποδόσεών τους, [(μέγιστη απόδοση)-(ελάχιστη απόδοση)] και το p-value του στατιστικού ελέγχου. Τιμές μικρότερες του 0.05 συνηγορούν στην απόρριψη της μηδενικής υπόθεσης.

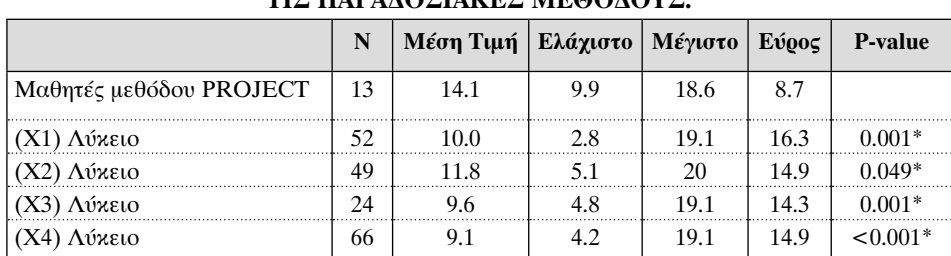

#### ΠΙΝΑΚΑΣ 4: ΑΠΟΔΟΣΕΙΣ ΣΤΙΣ ΠΑΝΕΛΛΗΝΙΕΣ ΕΞΕΤΑΣΕΙΣ ΤΩΝ 13 **MA@HTQN HOY AIAAXTHKAN ME TH NEA ME@OAO PROJECT ENANTI** ΤΩΝ ΜΑΘΗΤΩΝ ΤΩΝ 4 ΛΥΚΕΙΩΝ ΠΟΥ ΔΙΔΑΧΤΗΚΑΝ ΜΕ ΤΙΣ ΠΑΡΑΛΟΣΙΔΚΈΣ ΜΕΘΩΛΟΥΣ

Τα κυριότερα αποτελέσματα της στατιστικής ανάλυσης είναι τα παρακάτω:

Γενικά οι μαθητές που διδάχτηκαν με τη μέθοδο PROJECT είχαν καλύτερη απόδοση σε σχέση με τους υπόλοιπους μαθητές που διδάχθηκαν με τις παραδοσιακές μεθόδους διδασκαλίας. Επίσης το εύρος της βαθμολογίας τους ήταν μικρότερο σε σχέση με τα τέσσερα υπόλοιπα δείγματα μαθητών γεγονός που σημαίνει ότι δεν υπήρχαν μεγάλες αποκλίσεις στη βαθμολογία, σε σγέση με τον μέσο όρο, όσο στους μαθητές που διδάχτηκαν με την παραδοσιακή μέθοδο. Για τα στοιχεία αυτά χρησιμοποιήθηκαν οι επίσημες βαθμολογικές καταστάσεις του Υπουργείου Παιδείας.

Από αυτό συμπεραίνουμε ότι οι μαθητές της ομάδας δράσης οι οποίοι πέτυχαν βαθμολογία από 10-18.6 και κατά μέσο όρο 14.07 κατατάσσονται στην τέταρτη κατηγορία (βαθμολογία 12-14.9) με ποσοστό πανελλαδικά 18,12%. Αξίζει να σημειωθεί ότι οι μαθητές των τεσσάρων σχολείων (ομάδα ελέγχου) ανήκουν κατά μέσο όρο στην δεύτερη κατηγορία (βαθμολογία 5-9.9) με ποσοστό πανελλαδικά 38.36%. Γενικά με την μέθοδο Project είχαμε λιγότερο ποσοστό αρνητικής επίδοσης των μαθητών που ακολούθησαν την μέθοδο σε σχέση με τους μαθητές που δεν ακολούθησαν την μέθοδο Project.

Το σημείο αυτό θεωρούμε ότι ανοίγει ένα ιδιαίτερο ορίζοντα για το εκπαιδευτικό σύστημα της Ελλάδας, που θεωρητικά είναι αναμενόμενο για τη μέθοδο Project, να καταφέρουμε δηλαδή να αναβαθμίσουμε το επίπεδο επιδόσεων των μαθητών και ταυτόχρονα να καταπολεμήσουμε την ακραία διάχυση των επιδόσεών του.

Στα παρακάτω διαγράμματα στον οριζόντιο άξονα απεικονίζεται ο αύξων αριθμός του κάθε μαθητή σύμφωνα με τις βαθμολογικές καταστάσεις του ΥΠ.Ε.Π.Θ. ενώ στον κάθετο άξονα απεικονίζεται ο βαθμός που πέτυχε ο κάθε μαθητής στις πανελλαδικές εξετάσεις του έτους 2004.

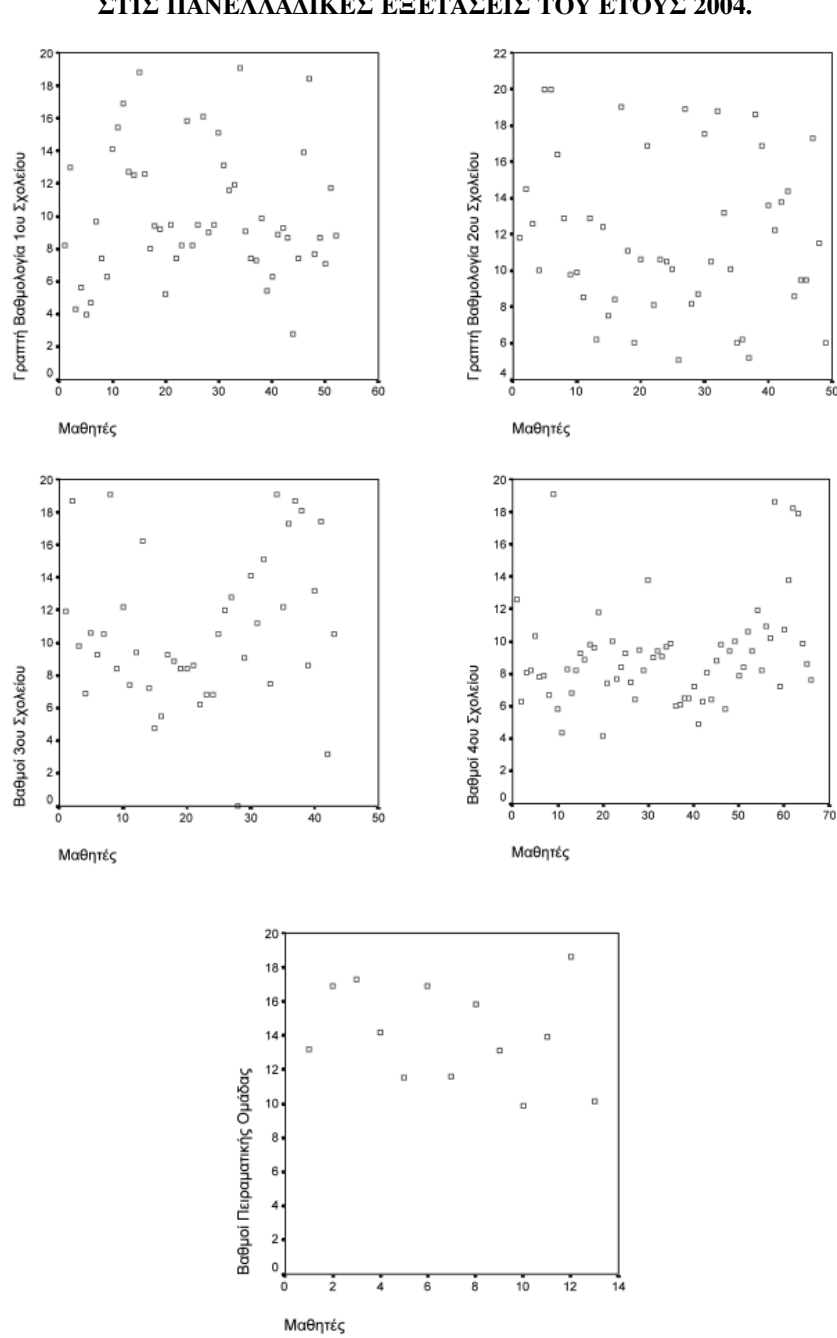

# ΣΧΗΜΑ 1. ΔΙΑΣΠΟΡΑ ΒΑΘΜΟΛΟΓΙΑΣ ΤΩΝ ΜΑΘΗΤΩΝ ΣΤΙΣ ΠΑΝΕΛΛΑΔΙΚΕΣ ΕΞΕΤΑΣΕΙΣ ΤΟΥ ΕΤΟΥΣ 2004.

#### 6. Ανακεφαλαίωση-Συμπεράσματα

Φρονούμε ότι απαραίτητο στοιχείο κάθε ερευνητικής προσπάθειας πρέπει να είναι ο έλεγχος. Κάθε φάση της πρέπει να ελέγχεται στιβαρά προκειμένου να διαπιστωθεί ότι δεν έχει παρεκκλίνει από τον αρχικό στόχο ή ότι διατηρεί τα χαρακτηριστικά με βάση τα οποία ξεκίνησε.

Φτάνοντας στο τέλος, καλούμαστε να κάνουμε τον απαραίτητο έλεγχο θέτοντας ένας βασικό ερώτημα: «Ήταν τελικά Project η όλη εργασία και διαδικασία που περιγράψαμε ανωτέρω;». Η απάντηση στο ερώτημα αυτό είναι καταφατική. Πράγματι, η διαδικασία που περιγράψαμε παραπάνω είναι Project διότι ικανοποιήθηκαν όλα τα κριτήρια βάσει των οποίων μια διδακτική προσέγγιση μπορεί να θεωρηθεί ως Project. Συγκεκριμένα:

- Τηρήθηκαν όλες οι φάσεις της μεθόδου.
- Τηρήθηκαν όλες οι αρχές της μεθόδου: Πράγματι, στην παρούσα περίπτωση διαπιστώθηκε ότι:

Α. Έγινε σύνδεση του σχολείου με την κοινωνία και του διδακτέου με την καθημερινή ζωή: Από την επεξεργασία των ενοτήτων και των υποενοτήτων με τις οποίες ασχολήθηκαν, οι μαθητές κατάλαβαν ότι τα βασικά ζητήματα που τους απασχολούσαν στο σχολείο στο πλαίσιο του μαθήματος «Αρχές Οργάνωσης και Διοίκησης Επιχειρήσεων» θα τους απασχολούσαν και μετέπειτα στην επαγγελματική τους ζωή και είδαν τους τρόπους και τις διαδικασίες που απαιτούνται για να εφαρμοστούν στην πράξη αυτά που θεωρητικά μάθαιναν στα βιβλία τους, μιλούσαν με επαγγελματίες του κλάδου τους κ.λπ.

Β. Υπήρξε ενεργός συμμετοχή των μαθητών: Τα πάντα στην διδακτική προσέγγιση που ακολουθήθηκε στην παρούσα εργασία πέρασαν από τους μαθητές: εκείνοι έκλειναν τα ραντεβού για τις συναντήσεις με τα στελέχη επιχειρήσεων, εκείνοι καθόριζαν τον τρόπο δουλειάς τους, εκείνοι έφτιαξαν την ιστοσελίδα τους και έκαναν την παρουσίασή τους.

Γ. Καλλιεργήθηκε η δημιουργική σκέψη και επιτεύχθηκε η δημιουργική μάθηση: Τα παιδιά κατά την ενασχόλησή τους με την ως άνω περιγραφόμενη διαδικασία κατόρθωσαν να αποκτήσουν, μια δεξιότητα η οποία πιστεύω θα τους φανεί χρήσιμη στην μετα-σχολική ζωή τους: έμαθαν πώς να μαθαίνουν και μάλιστα σε ένα κλίμα ευχάριστο και δημιουργικό, χωρίς να αναβιώνουν στερεότυπες και στείρες καταστάσεις και συνθήκες, αλλά αφήνοντας όλο τον εαυτό τους να συμμετέχει σε αυτό που έκαναν. Αισθάνθηκαν σκεπτόμενα όντα των οποίων ο λόγος και η σκέψη δεν περνούσαν απαρατήρητα, βελτιώθηκε η αυτοεκτίμησή τους (Μακρή-Μπότσαρη Εύη, 2001) και απέκτησαν την ικανότητα να προβληματίζονται και ως άτομα και ως ομάδα, να διερευνούν και να ελέγχουν υποθέσεις, να καταλήγουν σε συμπεράσματα και τέλος να επιλύουν προβλήματα.

Δ. Δόθηκε έμφαση στη συνεργατικότητα: Το μάθημα μέσα από την διδακτική διαδικασία που ακολουθήθηκε και περιγράφηκε ανωτέρω έλαβε μια κοινωνική διάσταση. Η τάξη δεν αποτελούνταν πλέον από έναν απλό αριθμό μαθητών, αλλά από ένα συγκεκριμένο αριθμό μαθητών που επικοινωνούσαν μεταξύ τους, αλληλεπιδρούσαν συμφωνώντας ή διαφωνώντας, συνεργάζονταν για το επιδιωκόμενο αποτέλεσμα. Ο ανταγωνισμός και ο ατομικισμός δεν είχε θέση στην εργασία τους διότι δεν είχε τίποτε να τους προσφέρει πέρα από καθυστερήσεις και δυσκολίες καθώς θα παρακώλυε το τελικό αποτέλεσμα. Αντίθετα η ομαδικότητα και η κοινή δράση θα τους διευκόλυνε απεριόριστα, καθώς τους έδινε τη δυνατότητα να προχωρήσουν και να φέρουν εις πέρας το έργο τους. Οι μαθητές δραστηριοποιήθηκαν σε μια κοινή προσπάθεια ή υπήρχαν περιπτώσεις που μοίραζε τη δράση της με βάση τα επιμέρους ενδιαφέροντα και τις επιμέρους ενότητες που έπρεπε να διαπραγματευθούν. Έτσι, αναπτύχθηκαν πολλά στοιχεία διαφοροποιημένης διδασκαλίας.

Κλείνοντας, επισημαίνουμε ότι η μέθοδος Project προσφέρει πολλές δυνατότητες για επεξεργασία και εμβάθυνση ενιαιοποιημένων γνώσεων, αλλά και για κάλυψη γνωστικών κενών. Με αυτή την έννοια προσφέρεται και για την αντιμετώπιση του όγκου της διδακτέας ύλης. Επομένως, εκείνο που απομένει είναι η ουσιαστική ένταξή της τόσο στο Αναλυτικό όσο και στο Ωρολόγιο πρόγραμμα του Λυκείου, προκειμένου η σχολική αυτή βαθμίδα της εκπαίδευσης να αποτελέσει όχι απλά ένα μεταβατικό στάδιο για την Τριτοβάθμια Εκπαίδευση και ένα σκαλί για τη μεταπήδηση του κάθε μαθητή σε αυτή, αλλά ένα ουσιαστικό κομμάτι της σχολικής ζωής του μαθητή με μακροχρόνια οφέλη για τον ίδιο και την κοινωνία.

#### Βιβλιογραφία

- Brinia, Vassiliki, (2005). Η μέθοδος Project στο πλαίσιο του μαθήματος «Αρχές Οργάνωσης και Διοίκησης Επιχειρήσεων» στην Ελληνική Δευτεροβάθμια Εκπαίδευση, Αδημοσίευτη διδακτορική διατριβή, Εθνικό και Καποδιστριακό Πανεπιστήμιο Αθηνών.
- Cohen Louis-Manion Lawrence (1994). Μεθοδολογία Εκπαιδευτικής έρευνας. Αθήνα: Μεταίχμιο.
- Carr, W. and Kemmis, S. (1986). Becoming critical. Education, knowledge and action research. London: The Falmer Press.
- Koskenniemi, M. et al (1978). Research in teaching, Helsinki (Institut of Education).
- Χρυσαφίδης, Κωνσταντίνος, (2003). Βιωματική-Επικοινωνιακή διδασκαλία: Η εισαγωγή της μεθόδου Project στο σχολείο. Αθήνα: Gutenberg.
- Cambell, W.S. (1970). Scholars in Context, The Effect of Environment on Learning. New York/ Sidney.
- Καμαρινού, Δήμητρα (1998). Βιωματική μάθηση στο σχολείο, εκδ. Συγγραφέα, Ξυλόκαστρο.
- Lob, R.E. (1982). Unterricht in der Lmwelterzielnng (Zentrostel Fmir U/E).
- Frost, J.L. (1986). Children in a Changing Society, Childhood Education 4/86.
- Montgomery, D.C. (2001). Design and analysis of experiments, John Wiley & Sons, New York.
- Dane, F.C. (1990). Research methods, Brooks/Cole Publications, California.
- Apple, M., Cultural and economic reproduction in education: Essays on class, ideology and the state, London, Routledge and Kegan Paul.
- Archambault, Reginald (1989). John Dewey on education, University of Chicago Press.
- Beane, J. (1997). Curriculum intergration, N. York.
- Bittner, J.R. (1988). Fundamentals of Communication, Second Edition, New Jersey.
- Borich, G.D. (1991). Decision-oriented evaluation. In A. Lewy, The International Encyclopedia of Curriculum (pp. 414-418). New York: Pegramon Press.
- Bruner, J. (1966). Toward a theory of instruction, Cambridge, Harvard University Press, pp. 67-75.
- Carr, W. and Kemmis, S. (1986). Becoming critical. Education, knowledge and action research. London: The Falmer Press.
- Carr, W. (1980). The gap between theory and practice, Journal of Further and Higher Education, 4.
- Charters, W.W. (1923). Curriculum construction, N. Y. Macmillan.
- Coopersmith, S. & Gilberts, R. (1982). Behavioral Academic self- Esteem: A rating scale, Palo Alto, CA: Consulting Psycgologists Press.
- Cronbach, L. (1988). Issues in planning evaluations. In R. Murphy  $\alpha\alpha$  H. Torrance (Eds.), Evaluating education: Issues and methods (pp. 4-36). London: Paul Chapman Publishing Ltd.
- Dearden, R. (1983). Theory and practice in Education, London.
- DeMarrais, K., Tislade, K. What happens when researchers inquire into difficult emotions? Reflections on studying women's anger through qualitative interviews, Educational Psychologist, 37/2.
- Dewey, J. (1933). How to think, Heathand Company, Boston.
- Eisner, E.W. (1969). Instructional and expressive educational objectives: their formulation and use in curriculum. In W.J. Popham, E.W. Eisner, H.J. Sullivan xau L.L. Tyler (Eds), Instructional Objectives (pp. 1-18). Chicago: Rand McNally.
- Fishman, S. McCarthy, L. (1998). John Dewey and the Challenge of Classroom Practice, Teachers College Press, N. York.
- Fishman, Stephen (2001). John Dewey and the Challenge of Classroom Practice, Columbia University.
- Flanders, M.A., Analyzing Teaching Behavior, Mass Addisson Wesley.
- Freire, P. (1985). The politics of education, culture, power and liberation, South Hadley: Bergin and Garvey, pp. 124-138.
- Gage, N.L. (1978). The scientific basis of the art of teaching, Teachers College Press, N. York.
- Gagne, R.M. & Driscoll, M.P. (1988). Essentials of learning for instruction, Englewood Cliffs.
- Gagne, R., Briggs, L.J. (1999). Wager W., Principles of Instructional Design, Wodsworth.
- Jones, E., Nilmmo J. (1998). Emergent Curriculum, Washington.
- Hargie, O., Saunders, C., & Dickson, D. (1996). Social skills in interpersonal communication. London: Routledge.
- Katz, Lilian G. & Chard, Sylvia C. (1995). Engaging children's minds: The project approach, Norwood.
- Kennedy, W.A. & Willcut, H.C. (1964). Praise and blame as incentives. Psychological Bulletin, 62, pp. 323-332.
- Kilpatrick, Thomas (1918). The Project Method, Teachers College Record 19.
- Kilpatrick, W.H. (1925). Foundations of method, εκδ. Macmillan, N. York.
- Knoll, Michael (2003). The Project Method: Its Vocational Education Origin and International Development oto Journal of Industrial Teacher Education.
- O' Leary, K. & O' Leary, S. (Eds) (1977). Classroom management: the successful use of behavior modification. New York: Pergamon.
- Little, P. (1977). Communication in Business, Third edition, Longmann.
- Mann, J.S. (1969). Curriculum critisism. Curriculum Theory Network.
- Marcinkowski, T.J., Volk, T.L., & Hungerford, H.R. (1990). An environmental education approach to the training of middle level teachers: a teacher education programme specialization. Paris: UNESCO/UNEP.
- May, T. (1997). Social Research: Issues, Methods and Process. Buckingham, Open University Press.
- McKeachie, W.J. (1963). Research on teaching at the college and university level. στο N.L.Gage, Handbook of research and teaching, Rand-McNally, Chicago.
- Miller, G.A. The magical number seven, plus or minus two: Some limits on our capacity for processing information. στο Psychological Review, τ. 63, N.2, pp. 81-97.
- Montgomery, D.C. (2001). Design and analysis of experiments, John Wiley & Sons, New York.
- Moser, C.A. & Calton, G. (1979). Survey methods in social investigation, Gower, London.
- Oppenheim, A.N. (1986). Questionnaire design and attitude measurement, Gower, London.
- Parlett, M. & Hamilton, D. (1972). Evaluation as illumination: a new approach to the study of innovatory programmes. Edinbourgh: Centre for Research in the Educational Sciences.
- Parlett, M. & Hamilton, D. (1988). Evaluation as illumination: a new approach to the study of innovatory programmes. In R. Murphy  $\alpha\alpha$  H. Torrance (Eds.), Evaluating education: Issues and methods (pp. 57-74). London: Paul Chapman Publishing Ltd.
- Payne, S.L. (1951). The art of asking questions, Princeton University Press.
- Perrott, E. (1982). Effective teaching. London: Longman.
- Rogers, G.R. Freiberg, H.J. (1994). Freedom to Learn, New York.
- Saunders, P. (1978). Instructional objectives, ото Resource manual for teacher training programs in economics, N. York.
- Schon, D. (1987). Educating the reflective practitioner. Jossey Bass Publishers.
- Scriven, M. (1980). Evaluation thesaurus, (2nd ed.). Inverness, California: Edgepress.
- Sharan, Sh., et al (1980). Cooperation in Education, Brigham Young, Univ. Press.
- Stake, R. (1976). Programme evaluation, particularly responsive evaluation. In B. Dockrell  $\alpha\alpha$  D. 60. Hamilton (Eds.), Re-thinking educational research. London: Hodder and Stoughton.
- Sudman, S. & Bradburn, N.M. (1983). Asking questions, Jossey Press, San Francisco.
- Tchudi & Lafer (1996). The interdisciplinary Teacher's Handbook, Portsmouth.
- Weinstein, C.S. (1979). The Physical Environment of the School: A Review of the Research in *Review of Educational Research*, 49, pp. 577-610.
- Weiss, J.H. (1982). The making of technological man: The social origins of French engineering education, Cambridge MIT Press, Knoll, pp. 2-19.